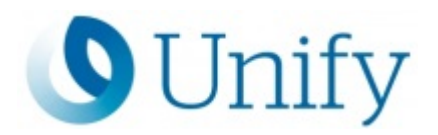

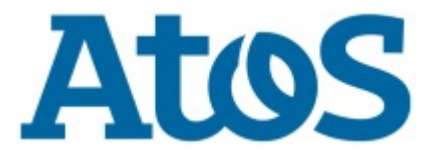

# **Atos Unify Academy**

### **DLS multinode installation with database mirroring**

#### **Course code DLSMNINSDS**

#### **Target Group** Service

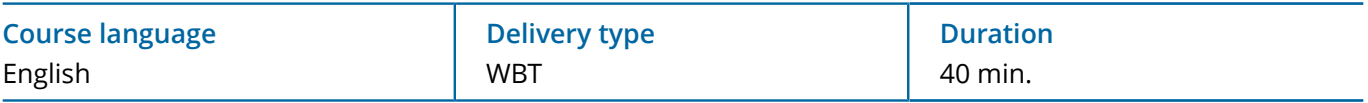

### **Course description**

In this training you will learn how the Unify Deployment Service can be set up as a multinode installation with database mirroring. This will be shown with an example environment which consists of two DLS frontend servers, one network share and three databases. You will learn how to deploy this environment, which includes a Network Load Balancer that distributes queries to both nodes of the DLS. A witness is used for the database mirroring. In the last part it is shown how to access the DLS interface.

#### **Learning Target**

In this training you will learn how the Unify Deployment Service can be set up as a multinode installation with database mirroring.

#### **Prerequisites**

Basic DLS knowledge

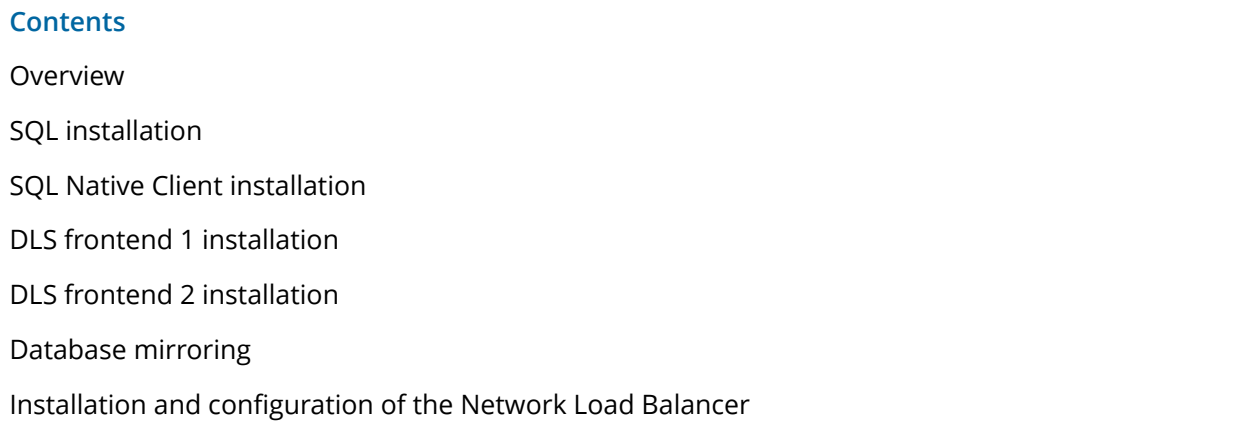

Access to the DLS interface

http://www.unify.com/academy

Copyright © Unify Software and Solutions GmbH & Co. KG 2024 All Rights Reserved

Course code DLSMNINSDS

Atos, the Atos logo, Atos Syntel, and Unify are registered trademarks of the Atos group. August 2020 ©2020 Atos. Confidential information owned by Atos, to be used by the recipient only. This document, or any part of it, may not be reproduced, copied, circulated and/or distributed nor quoted without prior written approval from Atos.

## **Curricula**

This course is part of following curricula

• [Curriculum for Unify OpenScape Deployment Service \(DLS\)](
https://academy.unify.com/enweb/beschreibung1.jsp?Chain=BAAACEA
)

#### **Comments**

Web Based Training:

• For participation and booking a myTraining-Account is required

System requirements:

- PC with sound card and stereo headset / speaker is required
- Screen resolution at least 1280\*1024
- Windows 7 or higher: Internet Explorer 9 or higher
- Possible alternative Browser: Firefox, Safari, Chrome
- Current version of Adobe Flash Player is required
- Javascript has to be activated

#### **Further information:**

Please contact us for further information or bookings:

- Email academy.exc@atos.net
- Website http://www.unify.com/academy

Copyright © Unify Software and Solutions GmbH & Co. KG 2024 All Rights Reserved

Atos, the Atos logo, Atos Syntel, and Unify are registered trademarks of the Atos group. August 2020 ©2020 Atos. Confidential information owned by Atos, to be used by the recipient only. This document, or any part of it, may not be reproduced, copied, circulated and/or distributed nor quoted without prior written approval from Atos.